## JavaScript Object Notation (json) Cheat Sheet by Emre Coltu [\(emrecoltu\)](http://www.cheatography.com/emrecoltu/) via [cheatography.com/121590/cs/22330/](http://www.cheatography.com/emrecoltu/cheat-sheets/javascript-object-notation-json)

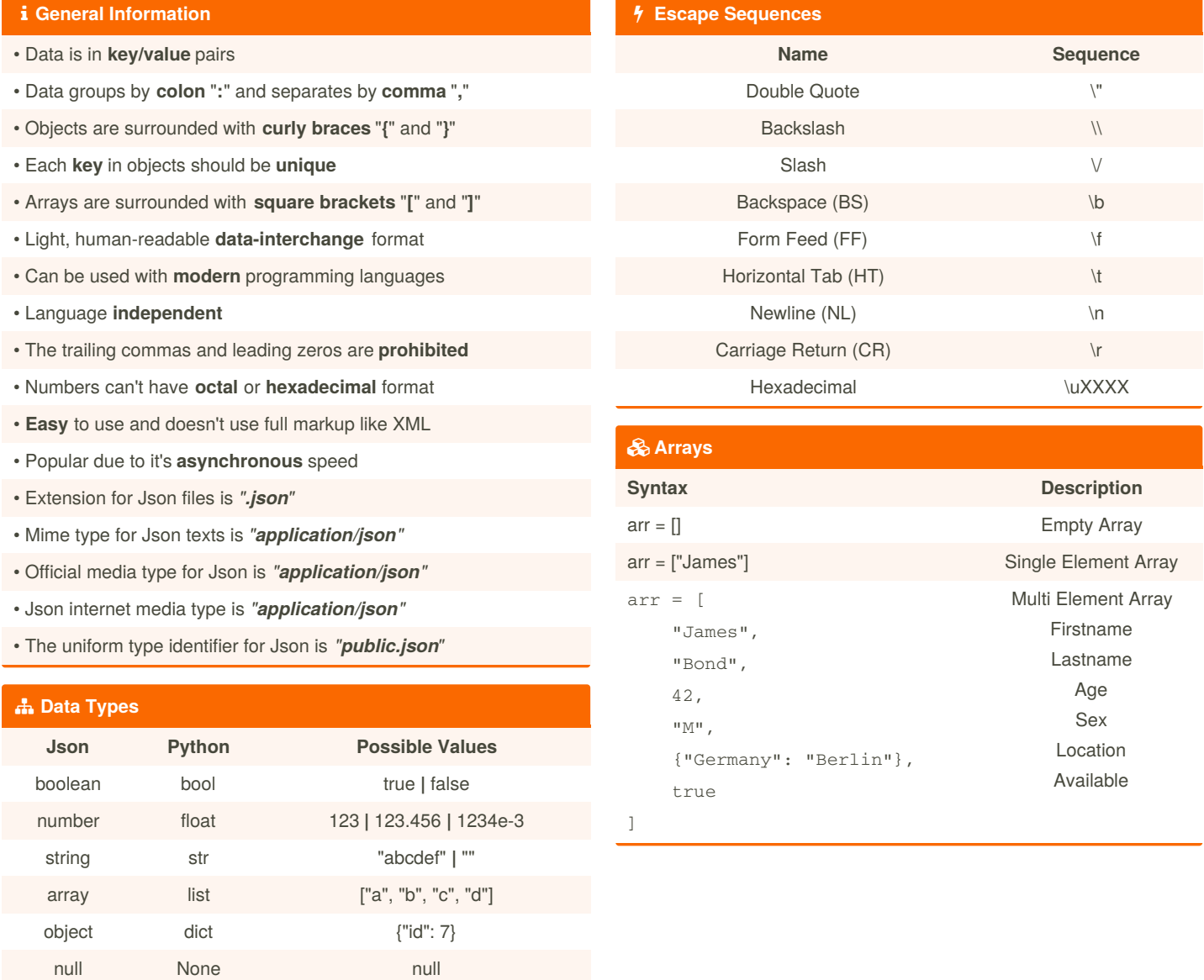

By **Emre Coltu** (emrecoltu) [cheatography.com/emrecoltu/](http://www.cheatography.com/emrecoltu/) Not published yet. Last updated 6th April, 2020. Page 1 of 4.

## JavaScript Object Notation (json) Cheat Sheet by Emre Coltu [\(emrecoltu\)](http://www.cheatography.com/emrecoltu/) via [cheatography.com/121590/cs/22330/](http://www.cheatography.com/emrecoltu/cheat-sheets/javascript-object-notation-json)

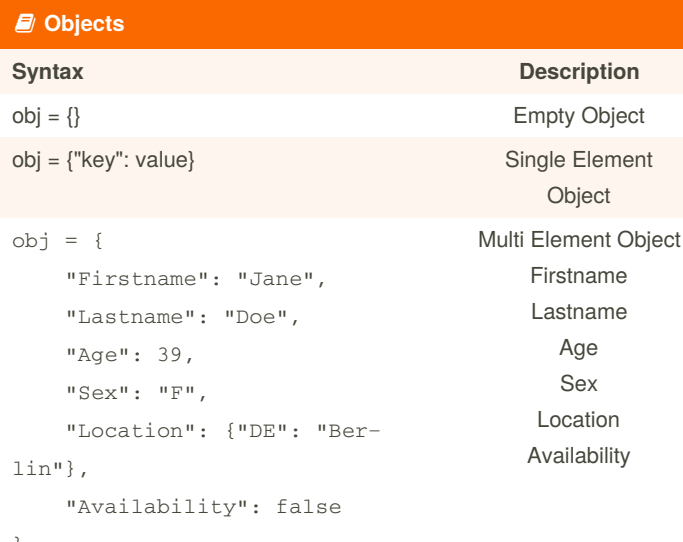

}

### **Nested Object and Arrays**

```
nested = {"indexes": {
        "Firstname": 0,
        "Lastname": 1,
        "Age": 2,
        "Sex": 3,
        "Country": 4,
        "Available": 5
    },
    "user": [
        "James",
        "Bond",
        42,
        "M",
        {"Germany": "Berlin"},
        true
    ]
}
```
## **Nested Objects and Arrays (cont)** "Sex": 3, "Country": 4, "Available": 5 }, "husband": [ "James", "Bond", "42", "T", "Germany", true ], "wife": [ "Jane", "Honda", "42", "T", "Germany", false ] }

### **Nested Objects and Arrays**

 $nested = {$ 

"defaults": {

"First": 0, "Last": 1,

"Age": 2,

By **Emre Coltu** (emrecoltu) [cheatography.com/emrecoltu/](http://www.cheatography.com/emrecoltu/) Not published yet. Last updated 6th April, 2020. Page 2 of 4.

## JavaScript Object Notation (json) Cheat Sheet by Emre Coltu [\(emrecoltu\)](http://www.cheatography.com/emrecoltu/) via [cheatography.com/121590/cs/22330/](http://www.cheatography.com/emrecoltu/cheat-sheets/javascript-object-notation-json)

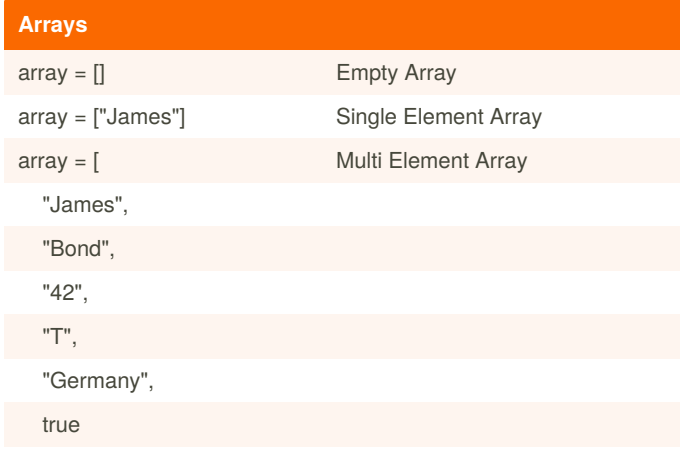

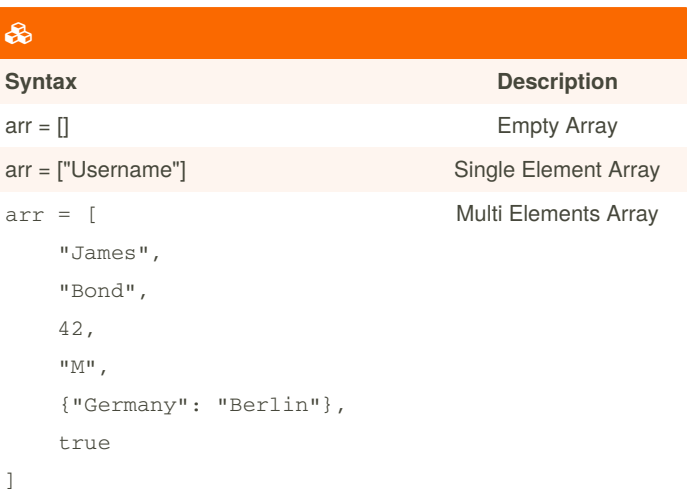

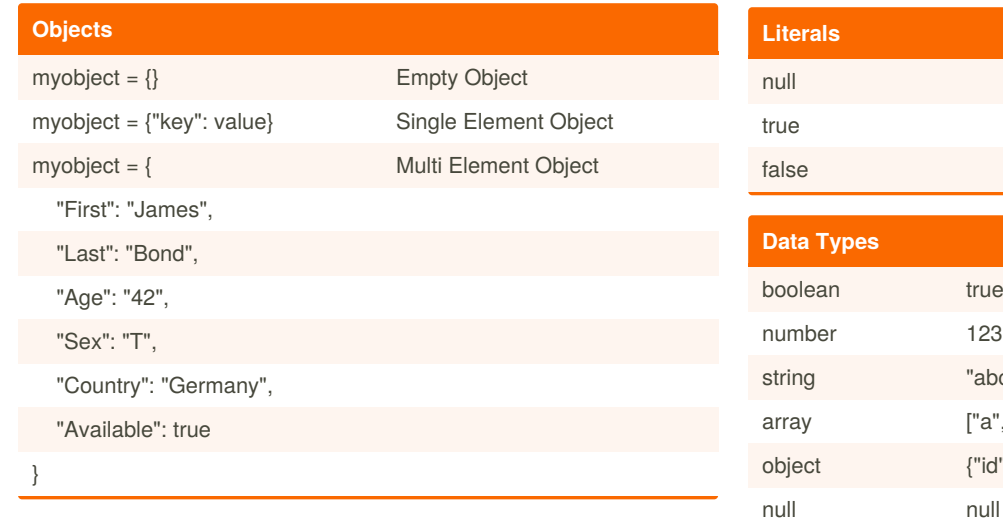

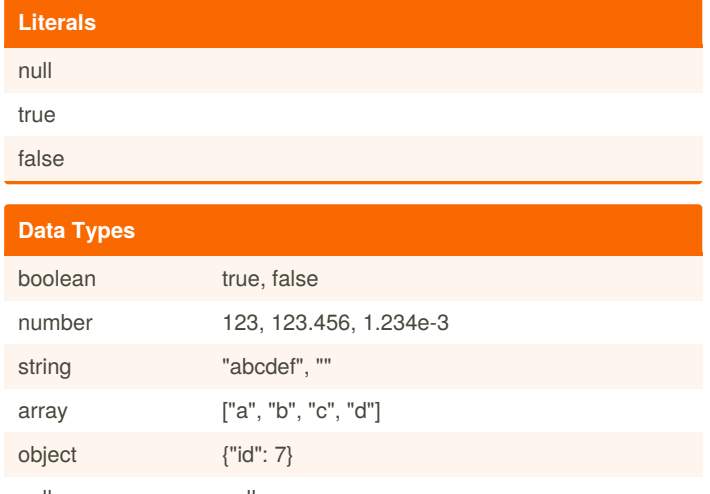

 $\,$  ]

By **Emre Coltu** (emrecoltu) [cheatography.com/emrecoltu/](http://www.cheatography.com/emrecoltu/) Not published yet. Last updated 6th April, 2020. Page 3 of 4.

### JavaScript Object Notation (json) Cheat Sheet by Emre Coltu [\(emrecoltu\)](http://www.cheatography.com/emrecoltu/) via [cheatography.com/121590/cs/22330/](http://www.cheatography.com/emrecoltu/cheat-sheets/javascript-object-notation-json)

#### **General Information**

• Doesn't have comments. Everything in it is considered data

• Data is in name/value pairs. Grouped by a colon ":" and separated by comma ","

• Objects are surrounded with curly braces. Each key within should be unique and enclosed within the double quotes. An object begins with a left brace "{" and ends with a right brace "}"

• Arrays are surrounded with square brackets. An array begins with a left bracket "[" and ends with a right bracket "]"

- The trailing commas and leading zeros are prohibited
- Numbers can't have octal or hexadecimal format
- Lightweight and human-readable data-interchange format
- Can be used with modern programming languages
- Language independent

• Very easy to parse and generate and doesn't use a full markup structure like a XML

• Popular alternative to XML format for its fast asynchronous client– server communication

- Extension for json files is ".json"
- Mime type for json texts is "application/json"
- The official media type for json is "application/json".
- json internet media type is "application/json".
- The uniform type identifier is "public.json"

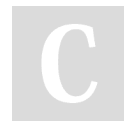

By **Emre Coltu** (emrecoltu) [cheatography.com/emrecoltu/](http://www.cheatography.com/emrecoltu/)

Not published yet. Last updated 6th April, 2020. Page 4 of 4.

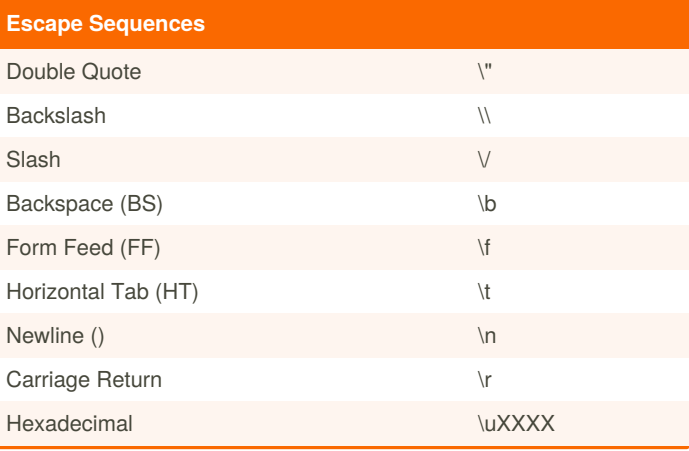